Timekeepers can modify hourly employee timesheets through the Time and Labor Administration tile under the Workforce Administrator homepage in PeopleSoft. Re-submissions will route to the employee's Manager for approval, all approved changes will be processed in the next corresponding pay cycle.

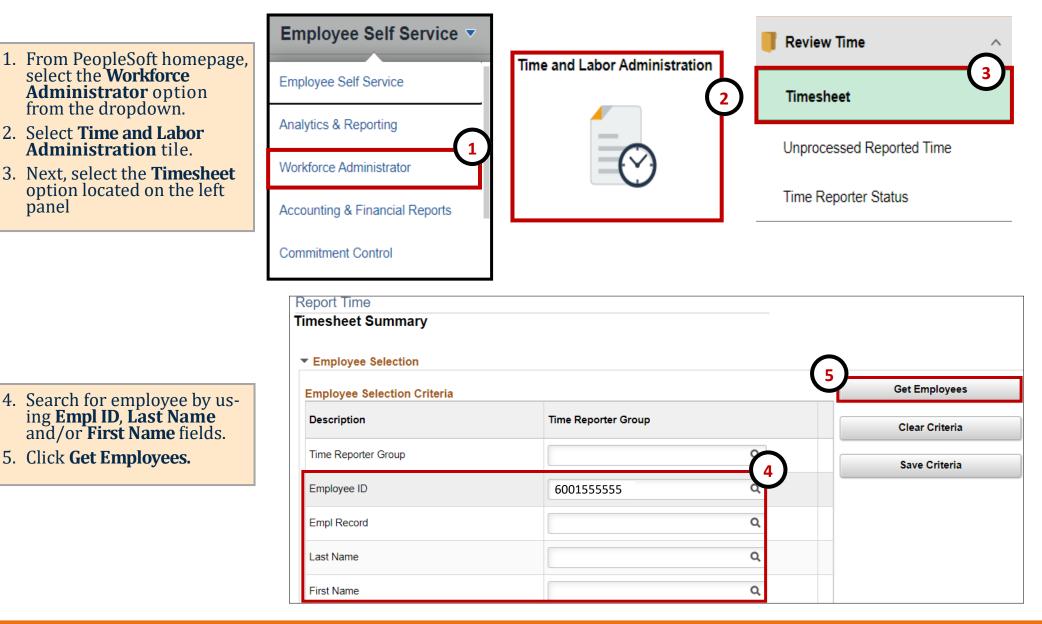

|                                                                                       | Week<br>04/05/2019 📰 🍫 | 7.<br>8.                                    | employ<br>Select t<br>From the C<br>I<br>I<br>V | vee's last<br>the <b>Date</b> .<br>he "View<br>Calendar<br>Day – Dis<br>Veek – D | name to<br>By" option<br>Period<br>plays jus<br>Displays o | view the t<br>on, select o<br>- Displays<br>t one day<br>ne week | imesheet.<br>one of the f<br>one pay pe             | ollowing<br>eriod (2 w | options:                          | ink with the |
|---------------------------------------------------------------------------------------|------------------------|---------------------------------------------|-------------------------------------------------|----------------------------------------------------------------------------------|------------------------------------------------------------|------------------------------------------------------------------|-----------------------------------------------------|------------------------|-----------------------------------|--------------|
| Time Summary                                                                          | Demographics           |                                             |                                                 |                                                                                  |                                                            |                                                                  |                                                     |                        |                                   |              |
| ast Name                                                                              | First Name             | Employee ID                                 | Empl<br>Record                                  | Reported<br>Hours                                                                | Hours to be<br>Approved                                    | Scheduled<br>Hours                                               | Exception                                           | Reported<br>Absence    | Hours<br>Approved or<br>Submitted | Denied Hours |
| Rivas                                                                                 | Itzel                  | 600155555                                   | 0                                               | 0.00                                                                             | 0.00                                                       | 0.00                                                             | 6                                                   |                        | 0.00                              | 0.00         |
| Timesheet<br>Itzel Riva<br>Undergraduate /<br>Ianager Name<br>Actions -<br>Select Ano | Assistant II           | <mark>Calendar Period</mark><br>Day<br>Week |                                                 |                                                                                  |                                                            | Earli                                                            | Employee<br>Empl Reco<br>Empl Clas<br>est Change Da | rd 0<br>ss Student     | Empl                              |              |
|                                                                                       | *View By<br>*Date      | Calendar Period                             | 1<br>9                                          | )                                                                                |                                                            |                                                                  | Pr                                                  | evious Perio           | d Next Period                     | I            |
|                                                                                       |                        | (7)                                         | R                                               | eported Ho                                                                       | ours 0.00                                                  |                                                                  | P                                                   | rint Timeshee          | et Elapsed Tir                    | nesheet      |

| limesneet                             |                      |                                 |                                                                                                    |
|---------------------------------------|----------------------|---------------------------------|----------------------------------------------------------------------------------------------------|
| Itzel Rivas                           |                      | Employee ID 60<br>Empl Record 0 | 10. If the status of the line item is Saved, Needs Approval, or Approved, you can skip this step. If the request has been <b>Denied</b> , use the comments icon to review comments added |
| Manager Name Diana Espino             |                      | Empl Class Stu                  | <b>nied</b> , use the comments icon to review comments added                                                                                                    |
| Actions -<br>Select Another Timesheet |                      | Earliest Change Date 03/        |                                                                                                    |
| *View By                              | Calendar Period ~    | Previous I                      | 11. Next, delete the line by selecting the (—) minus sign.                                                                                                    |
| *Date                                 | 07/01/2020           |                                 | 12. From the Delete Confirmation screen, select Yes - Delete.                                                                                                    |
|                                       | Reported Hours 14.00 | Print Time                      |                                                                                                    |

#### From 07/01/2020 to 07/15/2020 ?

. . . .

| Review<br>Comments | Day | Date | Reported Status | In         | Out        | <u>Punch</u><br><u>Total</u> | Time Reporting Code | Quantity | Date |   | 1 |
|--------------------|-----|------|-----------------|------------|------------|------------------------------|---------------------|----------|------|---|---|
|                    | Wed | 7/1  | Denied          | 1:00:00PM  | 2:00:00PM  | 1.00                         | <b>v</b>            |          | 7/1  | + | Ē |
| Q                  | Thu | 7/2  | Approved        | 8:00:00AM  | 10:30:00AM | 2.50                         | <b>v</b>            |          | 7/2  | + | - |
| Q                  |     |      | Approved        | 2:00:00PM  | 5:00:00PM  | 3.00                         | <b></b>             |          | 7/2  | + | - |
| Q                  | Fri | 7/3  | Approved        | 10:15:00AM | 3:45:00PM  | 5.50                         | ~                   |          | 7/3  | + | - |
| Q                  | Fri | 7/3  | Approved        | 10:15:00AM | 3:45:00PM  | 5.50                         | <b></b>             |          | 7/3  | + | _ |

|   | Date       | User ID    | DateTime Created  | Source    | Comment                                                                                                    |
|---|------------|------------|-------------------|-----------|----------------------------------------------------------------------------------------------------|
| 1 | 07/01/2020 | 6001205272 | 06/27/2020 1:20AM | Approvals | Student arrived 30 minutes early, the 1:00pm to 2:00pm punch in/out should be corrected to reflect 12:30pm to 2:00pm. |

# Timesheet Delete Confirmation ? Are you sure you want to delete reported time? Row 1. 12 Yes - Delete No - Do Not Delete

| Timesheet<br>Itzel Riva<br>Undergraduate As<br>Manager Name<br>Actions •<br>Select Anoth | Diana Espin<br>Diana Espin<br>ter Timeshe<br>*View | et       | ¢.              |            | Employee ID 60<br>Empl Record 0<br>Empl Class Str<br>t Change Date 03<br>Previous 1<br>Print Time | 14. R<br>A<br>W<br>th<br>A<br>S<br>15. R<br>re<br>to | e-enter the start time (In).<br>e-enter the end time (Out)<br>s a reminder, time must be<br>ith the respective <b>AM (A)</b><br>he hour. Hours without per<br><b>M. If you have multiple line</b><br><b>ceps 6-10 before moving</b><br>eview your entries and sel<br>eminder, the submission wo<br>your manager for approve | entered in<br>or <b>PM (P)</b> p<br>iod submis<br>es that requ<br>onto subm<br>ect the <b>Sub</b><br>ill trigger a<br>al. | eriod<br>sions<br><b>lire ch</b><br>litting<br>mit bu<br>notifi | l enter<br>will do<br>anges<br>g the t<br>utton.<br>ication | red after<br>efault to<br><b>5, follow</b><br><b>imesheet.</b><br>As a |
|------------------------------------------------------------------------------------------|----------------------------------------------------|----------|-----------------|------------|---------------------------------------------------------------------------------------------------|------------------------------------------------------|----------------------------------------------------------------------------------------------------|----------------------------------------------------------------------------------------------------|-----------------------------------------------------------------|-------------------------------------------------------------|------------------------------------------------------------------------|
| From 07/01/20                                                                            | )20 to 07/1                                        | 5/2020 ⑦ |                 |            |                                                                                                   | 16. F                                                | rom the Submit Confirmat                                                                                                    | ion screen,                                                                                                    | select                                                          | : <b>OK</b> .                                               |                                                                        |
| Review<br>Comments                                                                       | Day                                                | Date     | Reported Status | In         | Out                                                                                               | <u>Total</u>                                         | Time Reporting Code                                                                                                    | Quantity                                                                                                    | Date                                                            |                                                             |                                                                        |
| Þ                                                                                        | Wed                                                | 7/1      | Denied          |            |                                                                                                   | 2                                                    | ~                                                                                                    |                                                                                                    | 7/1                                                             | +                                                           | -                                                                      |
| 2                                                                                        | Thu                                                | 7/2      | Approved        | 8:00:00AM  | 10:30:00AM                                                                                        | 2.50                                                 | ~                                                                                                    |                                                                                                    | 7/2                                                             | +                                                           | -                                                                      |
| 0                                                                                        |                                                    |          | Approved        | 2:00:00PM  | 5:00:00PM                                                                                         | 3.00                                                 | ~                                                                                                    |                                                                                                    | 7/2                                                             | +                                                           | -                                                                      |
| ρ                                                                                        | Fri                                                | 7/3      | Approved        | 10:15:00AM | 3:45:00PM                                                                                         | 5.50                                                 | ~                                                                                                    |                                                                                                    | 7/3                                                             | +                                                           | -                                                                      |
| Q                                                                                        | Fri                                                | 7/3      | Approved        | 10:15:00AM | 3:45:00PM                                                                                         |                                                      |                                                                                                    |                                                                                                    |                                                                 |                                                             |                                                                        |
| Sa                                                                                       | ve for l                                           | Later    | Sub             | mit        | 15                                                                                                |                                                      | The Submit was successful.<br>Time for the Time Period of 202                                                                                                    | 20-07-01 to 202                                                                                                    | 20-07-15                                                        | is subn                                                     | nitted                                                                 |

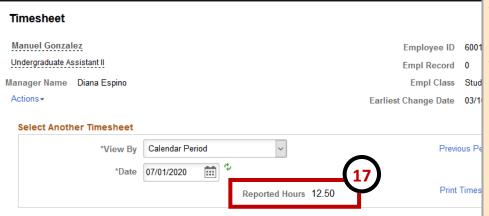

### From 07/01/2020 to 07/15/2020 ⑦

- 17. Total **Reported Hours** will be updated and will display the total hours submitted.
- 18. The submission will route to your manager for approval and the **Reported Status** will update to reflect "Needs Approval" and approvals are required in order for the hours to be paid out as expected.
  - If your request is Approved, the time will be paid out on the corresponding pay cycle.
  - If the request is Denied, you may need to modify and resubmit.

| Review<br>Comments | Day | Date | Reported Status |            | Out        | <u>Punch</u><br><u>Total</u> | Time Reporting Code | Quantity | Date |   |   |
|--------------------|-----|------|-----------------|------------|------------|------------------------------|---------------------|----------|------|---|---|
| ø                  | Wed | 7/1  | Needs Approval  | 12:30:00PM | 2:00:00PM  | 1.50                         | ~                   |          | 7/1  | + | - |
| 0                  | Thu | 7/2  | Approved        | 8:00:00AM  | 10:30:00AM | 2.50                         | ~                   |          | 7/2  | + | - |
| 0                  |     |      | Approved        | 2:00:00PM  | 5:00:00PM  | 3.00                         | <b>~</b>            |          | 7/2  | + | - |
| Q                  | Fri | 7/3  | Approved        | 10:15:00AM | 3:45:00PM  | 5.50                         | ~                   |          | 7/3  | + | - |
| Q                  | Fri | 7/3  | Approved        | 10:15:00AM | 3:45:00PM  | 5.50                         | ×                   |          | 7/3  | + | - |